XM Online Radio +ключ Скачать бесплатно PC/Windows

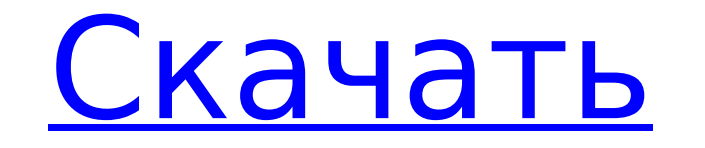

#### **XM Online Radio Keygen Full Version Download PC/Windows [Latest] 2022**

Это приложение представляет собой комплексное решение для 1,7 миллиона пользователей спутникового радио ХМ. Приложение позволяет пользователям ХМ Satellite Radio слушать свои любимые станции, транслируя их в стандартный в ХМ с боковой панели! ∏ Полное управление плеером: стоп, воспроизведение, громкость, перелистывание каналов ∏ Улучшенный список каналов ∏ Система любимых станций ∏ Гладкий интерфейс ∏ Информация сохраняется локально ∏ Расш Улучшенная стабильность ∏ Параметр сброса настроек Программное обеспечение защищено авторским правом его владельца и издателя и защищено законом об интеллектуальной собственности. Все права защищены. Пожалуйста, не размещ загруженные файлы имеют пароли для папки, в которой они размещены. Все программное обеспечение, размещенное здесь, представлено как есть, без каких-либо гарантий или поддержки. Мы не скачиваем файлы. Пожалуйста, сообщайте согласны с нарушением авторских прав. Мы удалим любой опубликованный файл, подозреваемый в нарушении авторских прав. Агаал Мехмуд (родился 8 апреля 2001 г.) - афганский игрок в крикет. Он дебютировал в первом классе за рег Абдали 2018–19 28 марта 2019 года. Перед своим первоклассным дебютом он был включен в состав сборной Афганистана на чемпионате мира по крикету среди юношей до 19 лет. 2018 г. Чашка. Он дебютировал в Twenty20 за Пешавар За декабре 2018 года он был включен в состав сборной Афганистана на Кубок Азии для развивающихся команд АСС 2018 года в Бангладеш. Он дебютировал в Дневном турнире Ахмад Шах Абдали 2018-19 20 марта 2019 года. Он дебютировал в года за регион Мис Айнак в Ахмад Шах Абдали 2018-19 4-х дневный Турнир. Он дебютировал в Twenty20 за Пешавар Залми в Национальном кубке Т20 2018-19 18 ноября 2018 года он был включен в состав сборной Афганистана на отбороч года. В ноябре 2019 года он был назван в

### **XM Online Radio Crack Download [Win/Mac]**

ХМ Online Radio Cracked Version — это гаджет, который позволит вам слушать ХМ Online Radio. Вот некоторые ключевые особенности «ХМ Online Radio»: ∏ Слушайте онлайн-радио ХМ с боковой панели! ∏ Полное управление плеером: список каналов [] Система любимых станций [] Гладкий интерфейс [] Информация сохраняется локально [] Расширенный поиск на Атаzon по исполнителю, МРЗ и альбому [] Улучшенная стабильность [] Параметр сброса настроек Ссылки (наиболее распространенные): После того, как вы установили XM Online Radio, вы увидите гаджет в списке панелей инструментов, и вы можете щелкнуть его правой кнопкой мыши и выбрать «Добавить на рабочий стол», чтобы добавит другой рабочий стол. 2) Гаджет Windows (не так часто): Гаджет XM Online Radio можно легко установить, просто разархивировав пакет и дважды щелкнув файл установки. Затем он появится в меню «Инструменты», как и другие гадже «Добавить на рабочий стол». Если вам нравится гаджет, который вы только что загрузили и установили, вы также можете отправить нам электронное письмо и попросить оставить его для вас установленным. Просто напишите по адрес рады установить его для вас. Нам нужно знать, как этот гаджет был установлен и как мы его установили, чтобы мы могли сохранить гаджет для людей, которые просят нас установить его для них. Спасибо за использование нашего га ХМ Online Radio — это гаджет, который позволит вам слушать ХМ Online Radio. Вот некоторые ключевые особенности «ХМ Online Radio»: [] Слушайте онлайн-радио ХМ с боковой панели! [] Полное управление плеером: стоп, воспроизв Система любимых станций ∏ Гладкий интерфейс ∏ Информация сохраняется локально ∏ Расширенный поиск на Атаzon по исполнителю, МРЗ и альбому ∏ Улучшенная стабильность ∏ Параметр сброса настроек Информация об онлайн-радио ХМ:

## **XM Online Radio [32|64bit] Latest**

With Notes, you can update Notes more rapidly, as auto-update can update to Notes automatically when you installing. 3. Simple Setup The

### **What's New in the XM Online Radio?**

ХМ Online Radio работает как плагин для Mozilla Firefox. Вот ссылка для скачивания: Скачать Скачать ХМ Online Radio Вот форум разработчиков: Обсуждение онлайн-радио ХМQ: Можно ли создать одно и то же автозаполнение для не нужно создать динамическую функцию автозаполнения, но для всего документа. Идея состоит в том, что на странице есть 10 текстовых полей. Когда пользователь начинает вводить букву в первом текстовом поле, мне нужно, чтобы сл наиболее подходящим предложением. Макет того, как это будет выглядеть, будет примерно таким: Мне просто нужно, чтобы скрипт работал во всех 10 текстовых полях (когда они заполнены). Я видел сценарий автозаполнения jquery, заставить его работать для всего документа. У меня есть скрипка, работающая здесь поменьше: А: да, вы можете получить результаты из запроса mysql, используя формат JSON. Посмотрите на использование функции jquery.getJSON( \$(this).attr("id")}, функция (данные) { \$.each (данные, функция (индекс, d) { \$(это).автозаполнение({ источник данных }); }); }); Пришло время такой хорошей игре, как Super Smash Bros. Melee, правильно обрабатывать VR. В управляете бойцом, хватая и бросая противников левой и правой головой. Враг помещается в среду виртуальной реальности и перемещается.

# **System Requirements:**

проционная система: Windows XP/Vista/7/8 Процессор: двухъядерный Intel с тактовой частотой 2 ГГц и оперативной памятью 1,5 ГГц. Минимум: 1 ГБ видеокарта Жесткий диск: 1,5 ГБ свободного места Устройства ввода: клавиатура, \*Инструкции Warhammer Quest: Гнев героев Вы когда-нибудь слышали о Warhammer Quest? Выпущена отмеченная наградами стратегическая настольная игра Games Workshop

Related links: